受験申込フォーム利用推奨ブラウザ

## 【パソコンでのご利用】

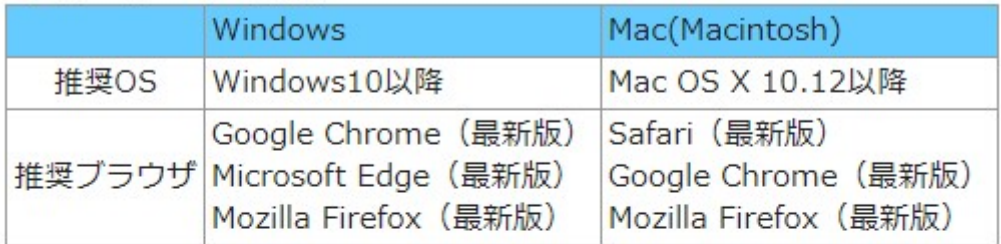

## 【スマートフォンでのご利用】

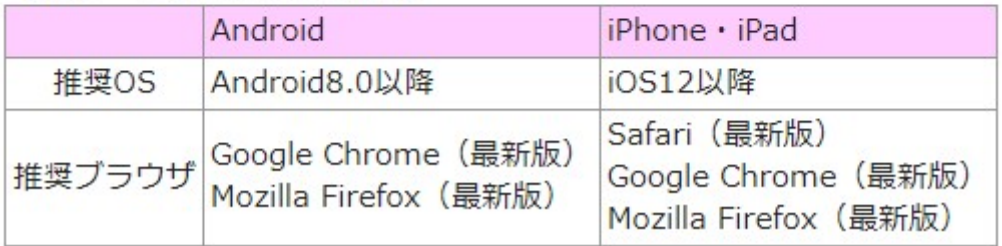